## **Tizenegyedik gyakorlat feladatainak megoldása**

**1. Adott egy szöveges fájl. Keressük meg az első nem szóközt, olvassuk ki, majd fejezzük be az olvasást.**

 $A = (f: infile(\mathbb{C}), c: \mathbb{C}, l: \mathbb{L})$  $Ef = (f = f')$  $Uf = ((l, c) = **SEARCH**(e \in f')(e \neq')$ 

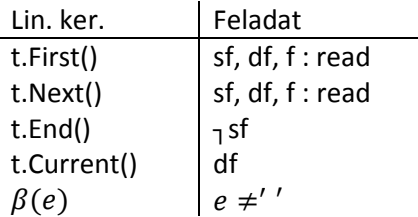

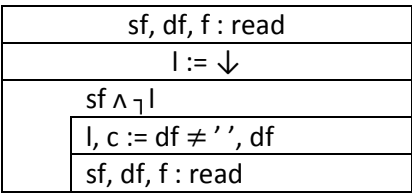

**2. Egy fájl kaktuszokat tartalmaz; név, magasság, van-e virága. Válogassuk ki egy második fájlba a 100 cm-nél magasabb, virág nélkülieket, egy harmadikba a 100 cm-nél nem magasabb, virággal rendelkezőket, valamint egy negyedikbe a 100 cm-nél magasabb, virággal rendelkező kaktuszokat!**

Írjuk fel a kaktusz típust:  $\mathbb{K} = (n\acute{e}v: \mathbb{S}, magsas\acute{a}g: \mathbb{N}, vir\acute{a}gos: \mathbb{L})$ 

$$
A = (f: infile(\mathbb{K}), g, h, i: outfile(\mathbb{K}))
$$
  
\n
$$
Ef = (f = f')
$$
  
\n
$$
Uf = \left( \left( g = \sum_{\substack{e \in f' \\ e \text{Imagasság} > 100}} e \right) \wedge \left( h = \sum_{\substack{e \in f' \\ e \text{Imagasság} \le 100}} e \right) \wedge \left( i = \sum_{\substack{e \in f' \\ e \text{Imagasság} > 100}} e \right) \right)
$$

Megj.: itt a szumma az összefűzést jelenti.

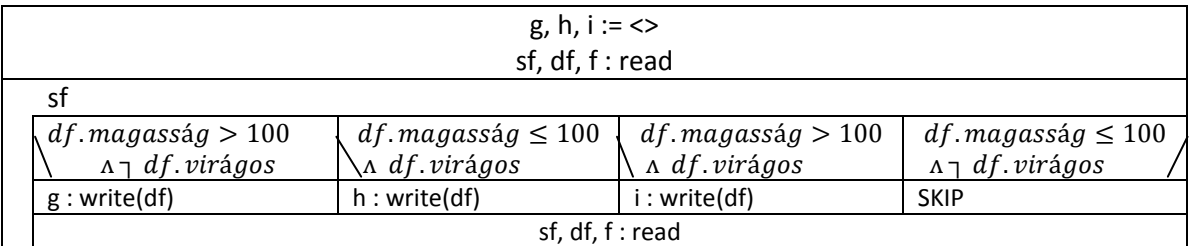

## **3. Adott egy fájl, benne a diákok jegyeikkel, névsor szerint rendezve. Írassuk ki egy második fájlba a diákokat átlagaikkal!**

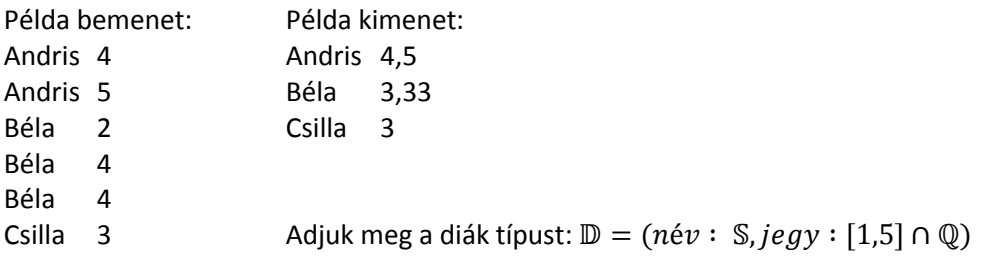

$$
A = (f: infile(\mathbb{D}), g: outfile(\mathbb{D}))
$$

$$
Ef = (f = f' \land f \land \text{név szerint})
$$

Tegyük fel, hogy létezik az absztrakt fájlunk, ami már a kimenetet tartalmazza!

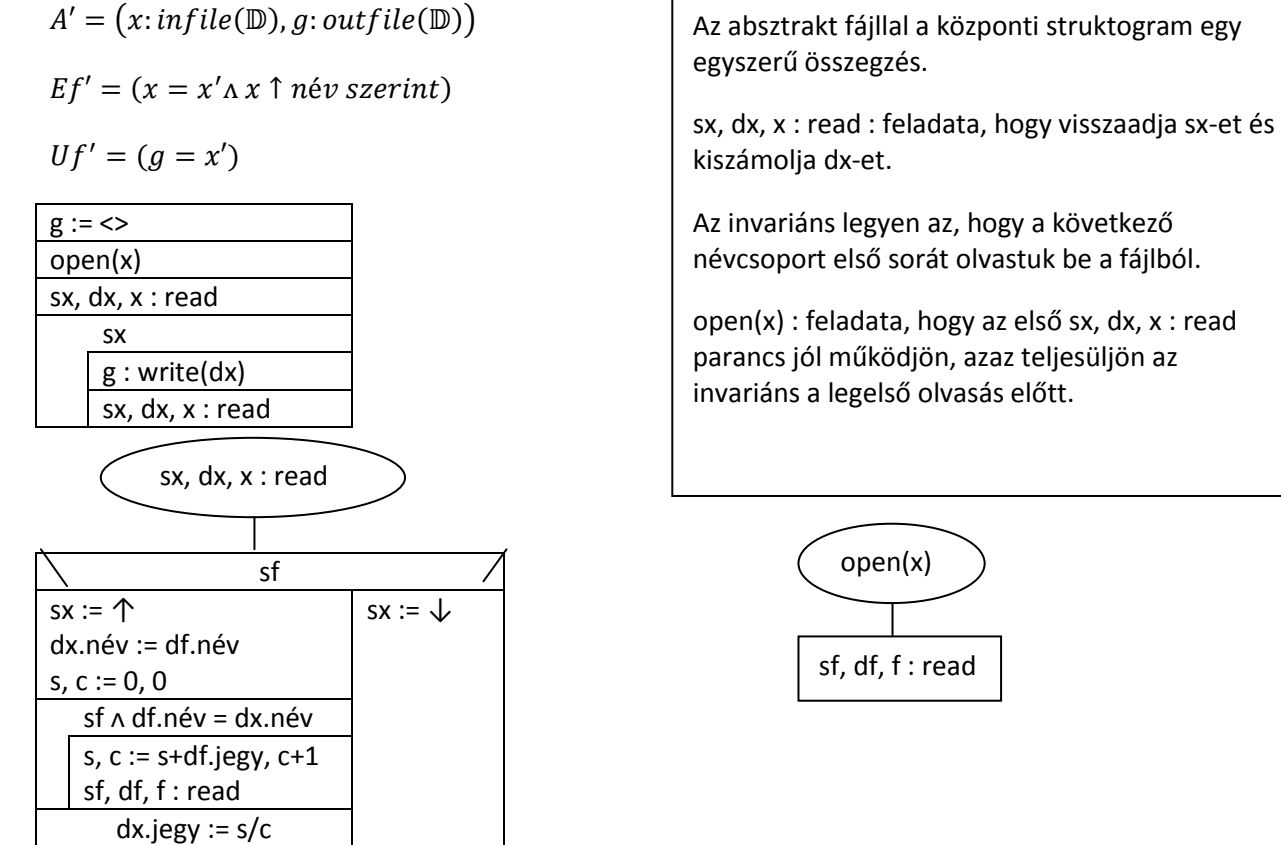